$=$  start. i

https://www.100test.com/kao\_ti2020/138/2021\_2022\_JAVA\_E5\_BE  $AA$ <sub>\_</sub>E7\_8E\_AF\_c97\_138537.htm

是数量会很少。这些谜题被称为"循环者(looper)"。你眼 for for (int i  $26$  $int start = Integer.MAX_VALUE - 1.$ 

 $While (i == i 1)$  {} while  $\mathbf 1$ ?嗯,如果这个数字是无穷大的,又会怎样呢?Java强制要求 THE 754 [IEEE 754] double float  $1$  i  $(i == i 1)$  true  $i$  double  $i = 1.0 / 0.0$  $double i =$ Double.POSITIVE\_INFINITY. i

## $double i = 1.0e40$ .

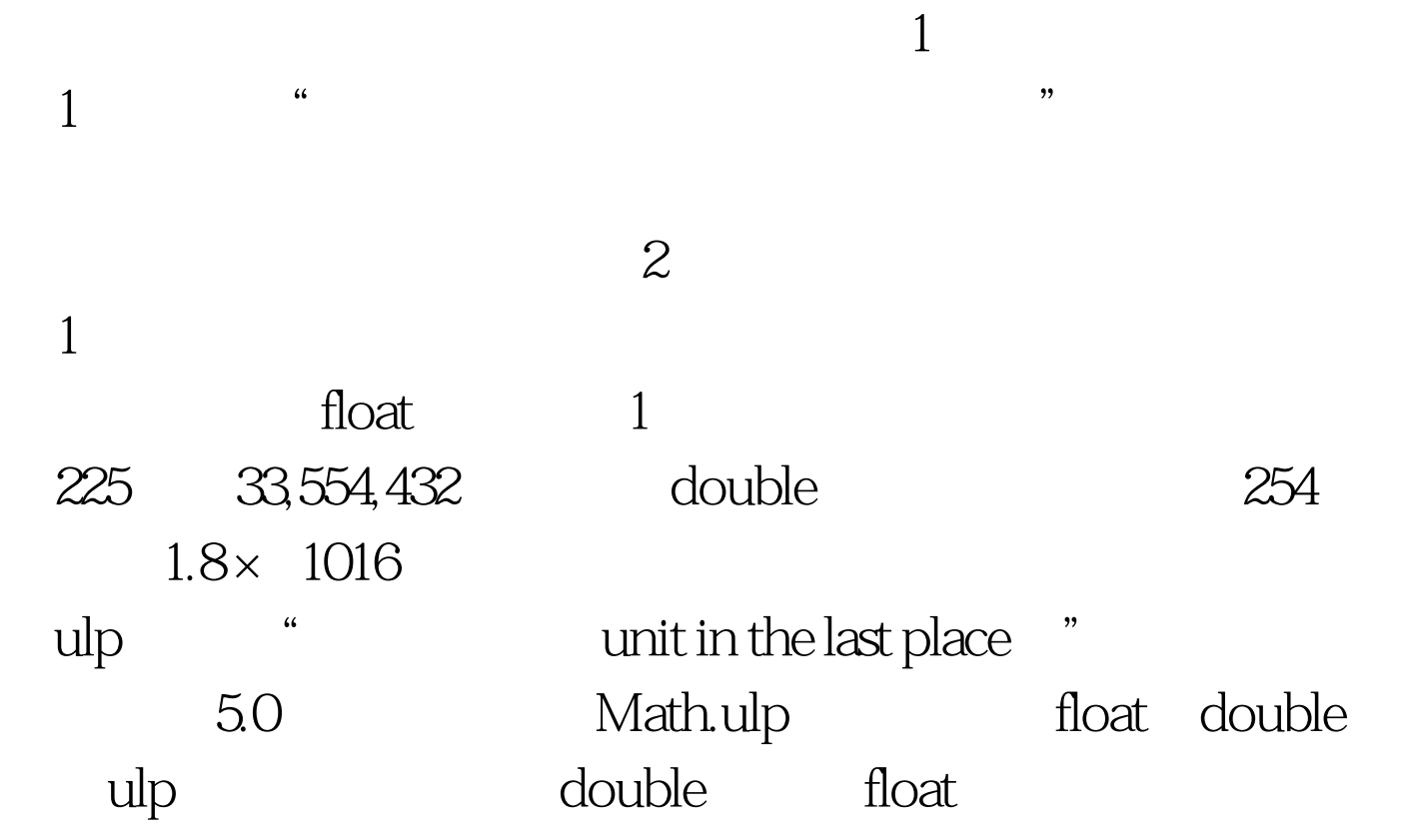

 $100T$ est www.100test.com